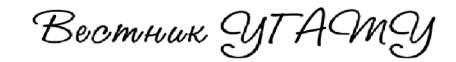

**МАШИНОСТРОЕНИЕ** 

УДК 629.73.018

### А. А. Гарипов, С. Ю. Константинов, Д. Е. Тук, Д. В. Целищев

#### ЧИСЛЕННОЕ МОДЕЛИРОВАНИЕ ТЕЧЕНИЯ В ФИЛЬТРЕ

Представлена методика численного моделирования течения в фильтре поверхностной очистки, состоящая из двух этапов: 1) численное моделирование течения жидкости в элементарном объёме фильтровальной сетки; 2) численное моделирование течения жидкости в фильтре. Приведены результаты численного моделирования течения жидкости в фильтре поверхностной очистки, полученные с использованием предлагаемой методики. Фильтры, фильтры поверхностной очистки, численное моделирование, пористые среды, методика

#### **ВВЕДЕНИЕ**

Растущие требования к техническому совершенству и надежности сложных гидравлических систем предъявляют все большие требования к чистоте рабочих жидкостей этих систем. Наиболее сложным этапом в процессе проектирования фильтра является использование нового фильтровального материала и его правильное размещение в фильтровальном пакете, поскольку именно так он обеспечивает требуемую номинальную тонкость фильтрации, создавая минимальные препятствия потоку жидкости. Разработка фильтровальных элементов, удовлетворяющих современным тенденциям развития техники и обеспечивающих использование новых фильтровальных материалов, требует создания новых методов проектирования, основанных на применении численного моделирования течения жидкости в каналах фильтроэлемента. Разработанная методика численного моделирования течения в фильтре позволяет получить предварительные гидравлические характеристики фильтров как с поверхностным так и с объемным принципом фильтрации на стадии проектирования, что в свою очередь позволяет снизить долю затрат на отработку конструкции фильтра в общей его стоимости для потребителя.

### МЕТОДИКА ЧИСЛЕННОГО МОДЕЛИРОВАНИЯ ФИЛЬТРА

Цель методики: произвести анализ конструкции фильтра и его характеристик посредством численного моделирования.

Для достижения цели выполняются следующие этапы:

1) моделирование течения жидкости на микроуровне через фильтрующие и каркасные сетки элементарного объема.

2) моделирование течения жидкости во всем фильтре на макроуровне.

Допущения: 1) жидкость чистая; 2) плетение сетки идеальное; 3) число гофр фильтроэлемента бесконечно; 4) гидравлические потери в пористом теле отсутствуют.

Методика численного моделирования течения в фильтре состоит из двух этапов.

На первом этапе выполняется численное моделирование течения жилкости в элементарном объеме фильтровального элемента. Моделирование выполняется по уравнениям неразрывности [1, 2]:

$$
\frac{1}{\rho} \frac{\partial \rho}{\partial t} + \text{div}(\vec{u}) = 0,
$$
 (1)

где  $\rho$  – плотность жидкости;  $\vec{u}$  – вектор скорости потока, и по уравнению импульса [1, 2]:

$$
\frac{\partial(\rho \vec{u})}{\partial t} + \text{div}(\rho \vec{u} \otimes \vec{u}) = -\nabla p + \nabla \tau + S_M, \quad (2)
$$

где  $\nabla p$ ,  $\nabla \tau$  – тензор нормальных и касательных напряжений,  $S_M$  – источники сторонних напряжений в потоке. Поскольку скорости течения жидкости низкие (не более  $0.1-0.3$  м/с) поток считается ламинарным. В качестве условий на границах расчетной области используются давление на входе и выходе. Расходно-перепадная характеристика, полученная в результате расчета в ANSYS CFX, используется для вычисления коэффициента объемной пористости расчетного элементарного объема фильтроэлемента по закону Дарси:

$$
K_{\rm np} = \frac{\mu L \cdot a}{F} \,,\tag{3}
$$

где  $K_{\text{m}}$  – коэффициент объемной пористости,  $\mu$  - вязкость жидкости,  $L$  - толщина фильтро-

Контактная информация: 8 (347) 273-09-44

Исследование выполнено при поддержке Министерства образования и науки Российской Федерации, соглаше-ние 14.В37.21.0337 «Научное обоснование, создание и исследование энергосберегающих вихревых технологий фазоразделения, подогрева и редуцирования при транспортировке попутного и природного газа».

вальной сетки (сеток), а - тангенс угла наклона расходно-перепадной характеристики элементарного объема фильтровального элемента;  $F$  – площадь элементарного объема фильтроэлемента.

На втором этапе выполняется полное моделирование течения жидкости в фильтре от входа до выхода. Для этого вся проточная часть делится на три домена: домен входа, домен пористого тела, домен выхода. Течение жидкости в домене входа и домене выхода выполняется по уравнениям неразрывности (1) и импульса (2). Для замыкания системы уравнений движения жидкости (уравнения баланса масс и уравнения импульса) используется модель турбулентности  $k$ - $\varepsilon$ :

$$
\mu_{\rm T} = \frac{C_{\mu} \rho k^2}{\varepsilon},\tag{4}
$$

где C<sub>u</sub> - эмпирический коэффициент, равный 0.09. Значения  $k$  и є считаются из системы уравнений:

$$
\frac{\partial}{\partial t}(\rho k) + \nabla \cdot (\rho \vec{u}k - (\mu + \frac{\mu_{\tau}}{\sigma_k})\nabla k) =
$$
\n
$$
= (P - \rho \varepsilon),
$$
\n
$$
\frac{\partial}{\partial t}(\rho \varepsilon) + \nabla \cdot (\rho \vec{u} \varepsilon - (\mu + \frac{\mu_{\tau}}{\sigma_k})\nabla \varepsilon) =
$$
\n
$$
= \frac{\varepsilon}{L}(C_{\varepsilon 1}P - C_{\varepsilon 2}\rho \varepsilon),
$$
\n(5)

где  $C_{\rm sl} = 1,44$ ,  $C_{\rm sl} = 1,92$ ,  $\sigma_{\rm k} = 1$ ,  $\sigma_{\rm s} = 1,22$ .

Течение жидкости через пористый домен считается по закону Дарси [1]:

$$
-\frac{\partial p}{\partial x} + \frac{\mu}{K_{\text{np}}} u_x + K_{\text{nor}} \frac{\rho}{2} |\vec{u}| \cdot u_x = 0,
$$
  

$$
-\frac{\partial p}{\partial y} + \frac{\mu}{K_{\text{np}}} u_y + K_{\text{nor}} \frac{\rho}{2} |\vec{u}| \cdot u_y = 0,
$$
 (6)  

$$
-\frac{\partial p}{\partial y} + \frac{\mu}{K_{\text{np}}} u_y + K_{\text{nor}} \frac{\rho}{2} |\vec{u}| \cdot u_y = 0,
$$

где  $K_{\text{nor}}$  – коэффициент гидравлический потерь;  $u_{\nu}$ ,  $u_{\nu}$  – компоненты вектора скорости  $\vec{u}$ . Результатом выполнения второго этапа служит расходно-перепадная характеристика исследуемого фильтра, а также картины полей скорости и давлений внутри фильтра.

На каждом из этапов методики численного моделирования в ANSYS CFX 12.1 выполняются следующие шаги: 1) подготовка геометрии; 2) построение сетки; 3) постановка задачи;

4) расчет; 5) обработка результатов моделирования. Для выполнения каждого шага используется соответствующий модуль встроенный в ANSYS 12.1. В том случае, если в процессе моделирования или анализа результатов отсутствует сходимость решения или обнаруживается нефизичность полученных данных, то необходимо вернуться ко второму или третьему шагу моделирования и учесть выявленные недостатки. Полученные результаты расчетов записываются в протокол, который ведется в виде электронной таблицы в MS Excel. По результатам расчета строятся расходно-перепадные характеристики на каждом из этапов.

## ОБЪЕКТ ЧИСЛЕННОГО **МОДЕЛИРОВАНИЯ**

Объектом моделирования является фильтр поверхностным принципом фильтрации  $\mathbf{c}$ ЖКДЕ.061146.011, выпускаемый ОАО УАП «Гидравлика». Конструкция фильтра представлена на рис. 1.

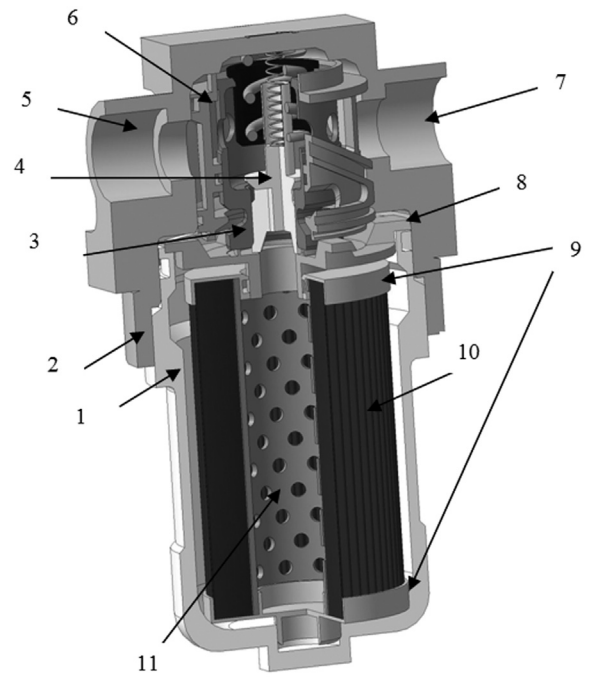

Рис. 1. Конструкция фильтра ЖКДЕ.061146.011:  $1 -$ стакан; 2 - крышка; 3 - перепускной клапан; 4 – отсечной клапан; 5 – входной канал;

6 - распределительная втулка; 7 - выходной канал;  $8 -$ селло: 9 – крышки:

 $10 -$ фильтровальная штора:  $11 -$ основание

Фильтровальная штора 10 состоит **H3** лвух сеток: фильтрующей № 160/1100 по ТУ 16.Л71 - 144 - 91 и каркасной № 014×0,09 из материала 03Х18Н9Т-ВИ по ТУ 14-4-507-99. Параметры фильтрующей и каркасной сетки приведены в табл. 1.

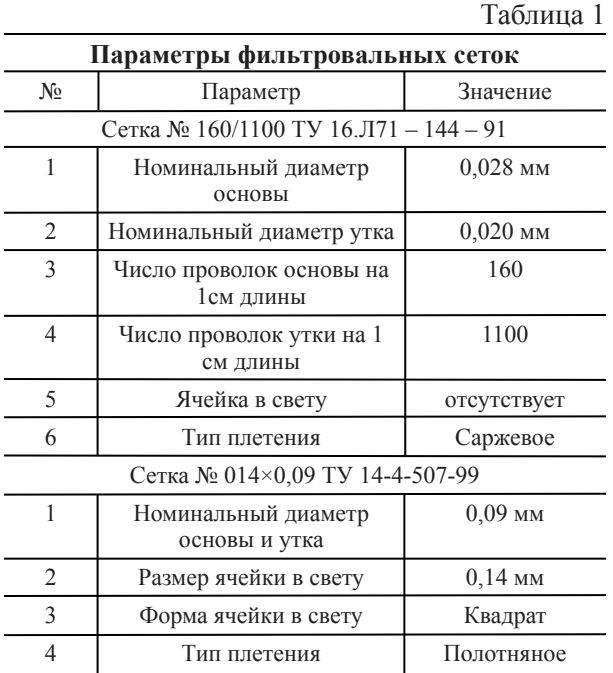

Фильтрующая сетка не имеет ячеек в свету. При этом жидкость проходит через загибы утка между основой за счет специфической формы саржевого плетения. Каркасная сетка имеет полотняное плетение с ячейками в свету, через которые проходит жидкость. Сетки собраны в фильтропакет, который скроен в гофрированную штору 10.

Гидравлические параметры фильтра приведены в табл. 2.

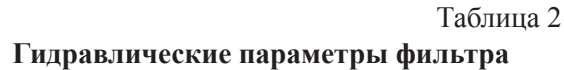

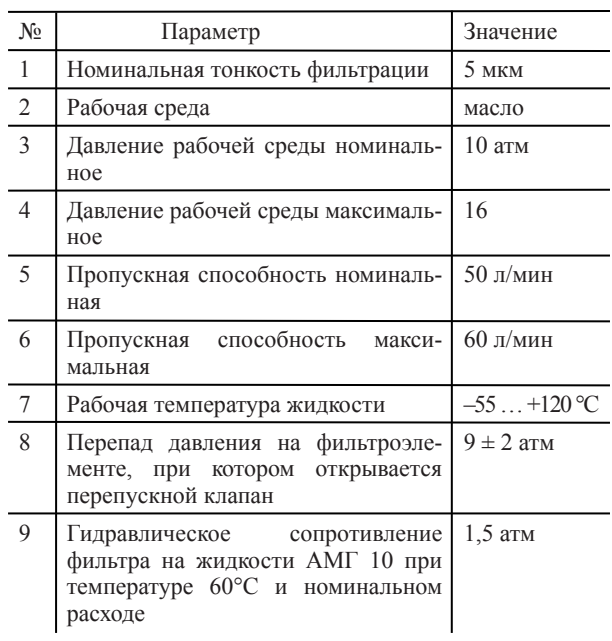

# **МОДЕЛИРОВАНИЕ ТЕЧЕНИЯ ЖИДКОСТИ ЧЕРЕЗ ЭЛЕМЕНТАРНЫЙ ОБЪЕМ СЕТКИ**

Моделирование течения жидкости через элементарный объем фильтрующей сетки выполняется на первом этапе моделирования (микроуровень) с целью получения коэффициента пористости для расчета фильтра на втором этапе. Подготовка геометрии включает:

1) создание твердотельной модели фильтровальной сетки и формирование фильтропакета средствами программных продуктов КОМПАС 3D, SolidWorks и т.д.;

2) коррекции полученной твердотельной модели;

3) выделение проточной части в ANSYS Design Modeler сопряжено с рядом особенностей. После создания геометрии фильтрующей и каркасной сетки для верного импорта ее в Design Modeler необходимо утопить основу и уток друг в друге путем увеличения диаметра основы и утка на 1–2 мкм. Таким образом, контакт между основой и утком становиться не точечным, а поверхностным, что делает сетку легко импортируемой и обрабатываемой. Внешний вид проточной части элементарного объема приведен на рис. 2.

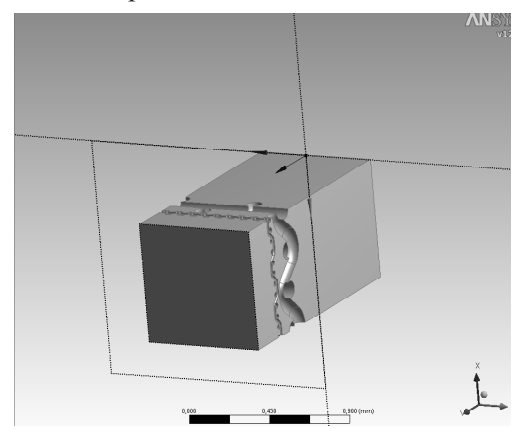

**Рис. 2.** Проточная часть элементарного объема фильтропакета с размером  $0.6 \times 0.69 \times 1.4$  мм

Полученная таким образом геометрия проточной части элементарного объема фильтропакета имеет размеры параллелепипеда со сторонами 0,695×0,690×1,4 мм. Его площадь на входе равна:

$$
F = 0.695 \cdot 10^{-3} \cdot 0.690 \cdot 10^{-3} = 4.797915 \cdot 10^{-7} \, \text{m}^2. \tag{7}
$$

Расчетная сетка создается в модуле СFX Mesh. Размер поверхностной сетки колеблется в пределах 0,003…0,01 мм, размер ячейки составляет 0,01 мм. Толщина пограничного слоя – 0,01 мм. Сетка содержит тетраэдрические конечные элементы с пограничным слоем из элементов призматической формы. Число расчетных узлов: 2 148 526, число расчетных ячеек: 11 121 566.

В качестве граничных условий выбирается статическое давление на входе и статическое давление на выходе. Режим течения считается ламинарным. Относительное давление в расчетном домене  $-0$  атм.

При данном выборе граничных условий результатом моделирования будут расход на выходе, что даст возможность построить расходноперепадную характеристику элементарного объема фильтроэлемента.

Рабочая жидкость, использующаяся при численном моделирование: масло Shell T46 с плотностью 872 кг/м<sup>3</sup> и вязкостью 80 сСт.

Число итераций для одной точки составляет в среднем от 14 до 17 шт.

Для сбора результатов численного моделирования использовался электронный протокол, по которому строились расходно-перепадные характеристики. Расходно-перепадная характеристика, построенная по результатам моделирования, приведена на рис. 3.

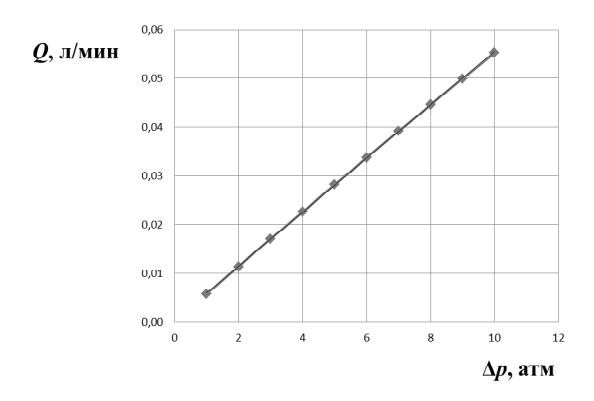

**Рис. 3.** Расходно-перепадная характеристика для элементарного объема фильтропакета

Уравнение прямой, полученное аппроксимацией линией тренда в MS Excel:

$$
Q = 0,0055 \cdot \Delta p. \tag{8}
$$

Таким образом, согласно (3) коэффициент объемной пористости для данной фильтровальной сетки будет равен (с учетом толщины фильтропакета  $L = 0.338$  мм):

$$
K_{\rm np} = \frac{\mu L \cdot a}{F} =
$$
  
= 
$$
\frac{0.05668 \cdot 0.338 \cdot 10^{-3} \cdot 0.0055}{4.797915 \cdot 10^{-7}} = (9)
$$

 $= 0,2196$ .

Картины распределения поля давления и векторов скоростей для перепада давления на фильтроэлемента равном 1 атм и 10 атм представлена на рис. 4 и 5 соответственно.

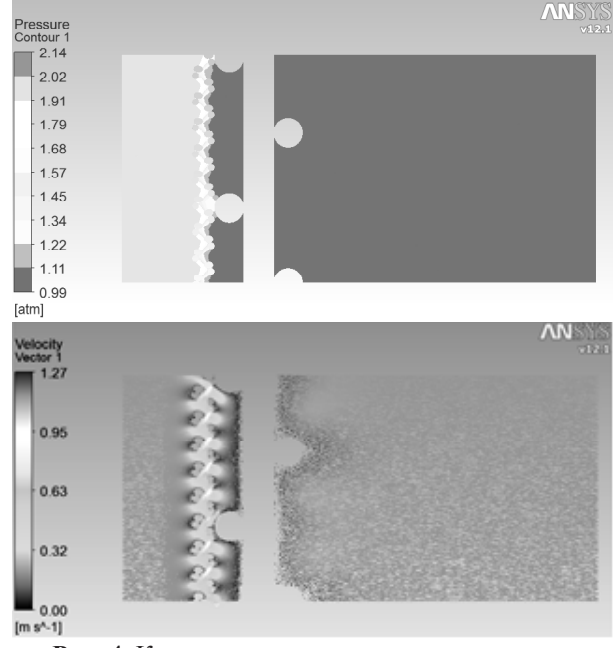

**Рис. 4.** Картина распределения поле давления и скоростей для перепада 1 атм

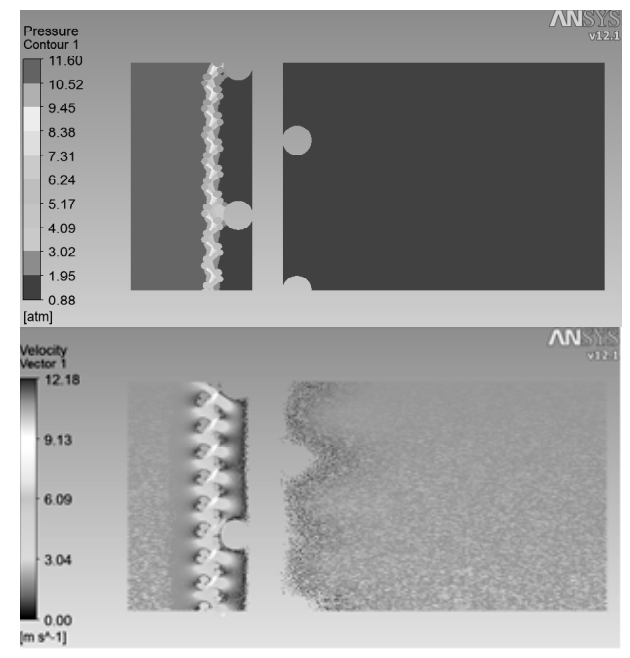

**Рис. 5.** Картина распределения поле давления и скоростей для перепада 10 атм

На основе анализа картины распределения поля давления при перепадах давления на фильтроэлементе, составляющих 1 и 10 атм, можно заключить, что основные потери имеют место на фильтровальной сетке в каналах между основой и утком. Из анализа картины поля скорости для перепадов давления, составляющих 1 и 10 атм, следует, что максимальные скорости достигаются на фильтрующей сетке. Стоячая зона за каркасной сеткой увеличивается с увеличением перепада давления, что при дальнейшем повышении давления ведет к переходу на нестационарный характер обтекания каркасной сетки со специфической картиной течения (дорожка Кармана).

# **МОДЕЛИРОВАНИЕ ТЕЧЕНИЯ ЧЕРЕЗ ФИЛЬТР**

Моделирование течения в фильтре от входа до выхода выполняется на втором этапе методики (макроуровень) с целью получения расходноперепадной характеристики фильтра и картины течения через отсечной и перепускной клапан.

Для моделирования течения в фильтре необходима твердотельная модель фильтра. Подготовка геометрии осуществляется в два этапа: 1) коррекция геометрии; 2) выделение проточной части в Design Modeler. В результате обработки геометрии получаются три расчетных домена:

- 1) домен входа жидкости;
- 2) домен шторы (пористое тело);
- 3) домен выхода жидкости (рис. 6).

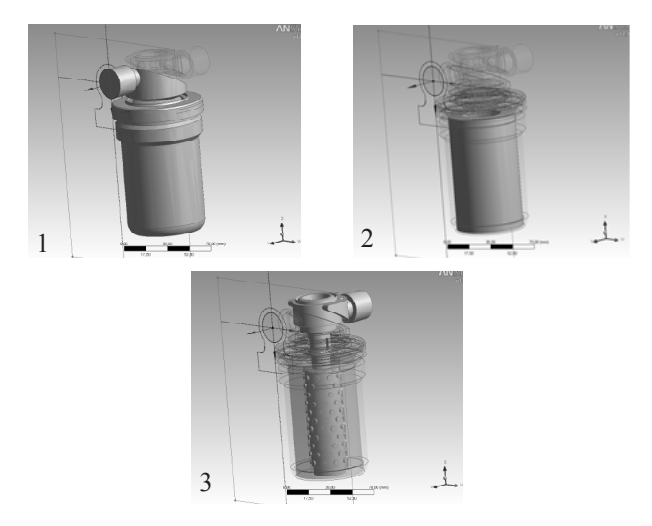

**Рис. 6.** Расчетные домены: *1* – входа; *2* – шторы; *3* – выхода

Расчетная сетка создается в программе СFX Mesh. Размер поверхностной сетки от 0,36…1 мм, размер ячейки телесной сетки 1 мм. Толщина пограничного слоя – 1 мм. Сетка содержит тетраэдрические конечные элементы с пограничным слоем из элементов призматической формы. Число расчетных узлов: 1 652 786, число расчетных ячеек: 7 489 678.

В качестве граничных условий задается расход на входе и статическое давление на выходе. Режим течения считается турбулентным. Относительное давление в расчетном домене – 0 атм.

Для сбора результатов численного моделирования использовался электронный протокол, по которому строилась расходно-перепадная характеристика, представленные на рис. 7.

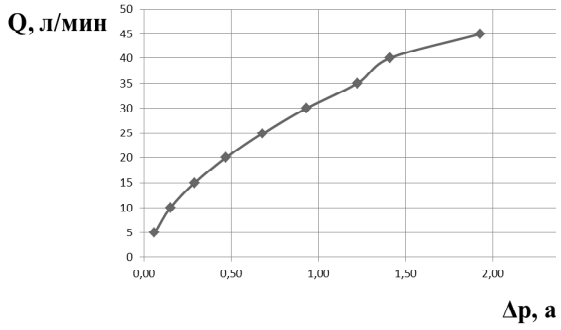

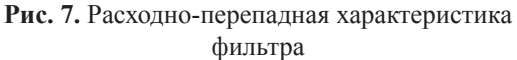

Картина распределения поля давления для расхода через фильтр 5 л/мин и 45 л/мин представлена на рис. 8.

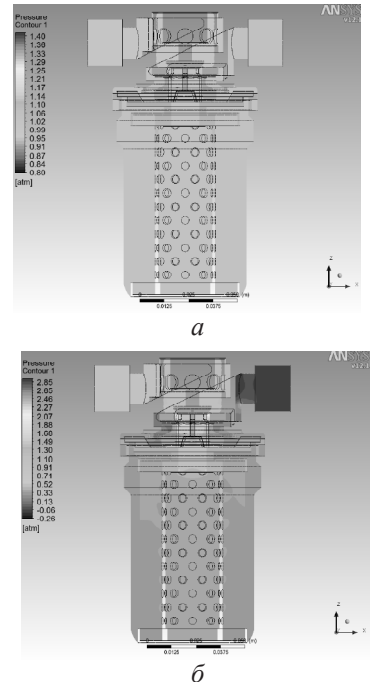

**Рис. 8.** Распределение поля давлений в фильтре для расхода: *а* – 5 л/мин; *б* – 45 л/мин

Поле давления для расхода 5 л/мин практически однородно на всем проточном тракте фильтра. Влияние пористого тела на поле давления отсутствует. Картина распределения поля давления для расхода 45 л/мин показывает существенные потери давления на входе в фильтр и незначительную неравномерность давления в пористом теле (домен штора).

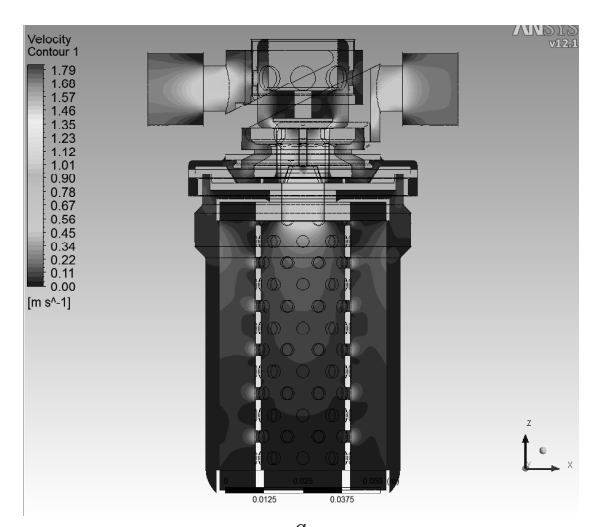

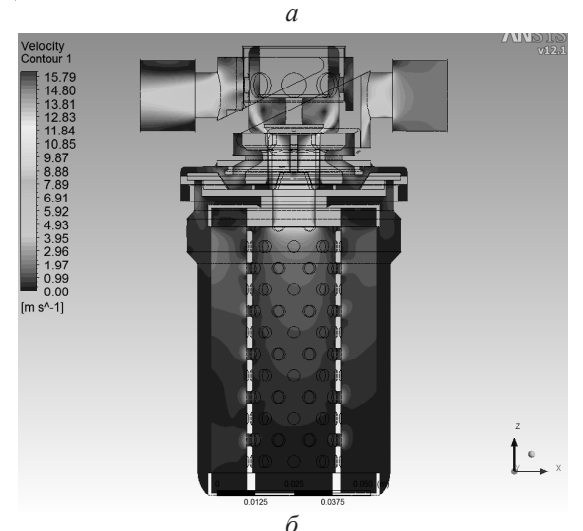

**Рис. 9.** Распределение поля скоростей в фильтре для расхода: *а* – 5 л/мин; *б* – 45 л/мин.

Картина распределения поля скоростей для расхода через фильтр 5 л/мин и 45 л/мин представлена на рис. 9.

Поле скоростей для расхода 5 л/мин показывает неполное заполнение пористого домена жидкостью. Основная часть жидкости протекает через первые два ряда отверстий в основание 11 (рис. 1). Скорость течения жидкости в пористом домене 0,56 – 0,67 м/с. Поле скоростей для расхода 45 л/мин показывает полное заполнение пористого домена и повышение скорости в пористом теле до 4 – 6 м/с. Максимальное значение скорости также достигается при обтекание отсечного клапана – 15,79 м/с.

### **ВЫВОДЫ**

Приведенная выше методика позволяет получить предварительные гидравлические характеристики фильтров как поверхностной, так и объемной фильтрации. Максимальная погрешность моделирования при номинальном расходе через фильтр составляет не более 29%, что обусловлено допущениями, принятыми при моделировании, в том числе необходимостью моделирования сначала элементарного объема, а затем всего фильтра как пористого тела. Необходимость поэтапного моделирования продиктована большой размерностью вычислительной задачи, обусловленной исключительной малостью расчетных ячеек: размер поверхностной сетки необходимо устанавливать в пределах 0,003…0,01 мм. Таким образом, количество расчетных ячеек указанных размеров, необходимое для расчета всего фильтра, превысит несколько миллиардов.

В ходе моделирования также выявлено, что наибольшие потери давления достигаются при обтекании жидкостью открытого отсечного клапана 4 (рис. 1), в функции которого входит предотвращение потерь рабочей жидкости при замене фильтроэлемента.

### **СПИСОК ЛИТЕРАТУРЫ**

1. ANSYS CFX 12.1 Theory Guide. April 2009. ANSYS Inc.

2. **Целищев Д. В., Константинов С. Ю.** Исследование влияния эффекта кавитации на расходноперепадные характеристики струйных устройств. /IX МНТК «ИнЭРТ-2010». Ростов н/Д: ИЦ ДГТУ, 2010. С. 819–827.

#### **ОБ АВТОРАХ**

**Гарипов Артур Альбертович**, м.н.с. кафедры прикладной гидромеханики. Дипл. магистра (УГАТУ 2008). Иссл. в обл. математического моделирования течений жидкости в фильтрах.

**Константинов Сергей Юрьевич**, аспирант той же каф. Дипл. магистра (УГАТУ 2012). Иссл. в обл. математического моделирования кавитационных течений.

**Тук Дмитрий Евгеньевич**, главный конструктор ОАО УАП «Гидравлика». Дипл. инж.-мех. (УАИ, 1980). Иссл. в обл. фильтрации жидкости.

**Целищев Дмитрий Владимирович**, доцент той же каф. Канд. техн. наук по гидравл. машинам (УГАТУ, 2010). Дипл. магистра (УГАТУ, 2006). Иссл. в обл. электрогидр. рулевых приводов для систем управления летательными аппаратами.